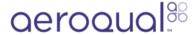

# Install and start monitor

Written By: Tanya Taylor

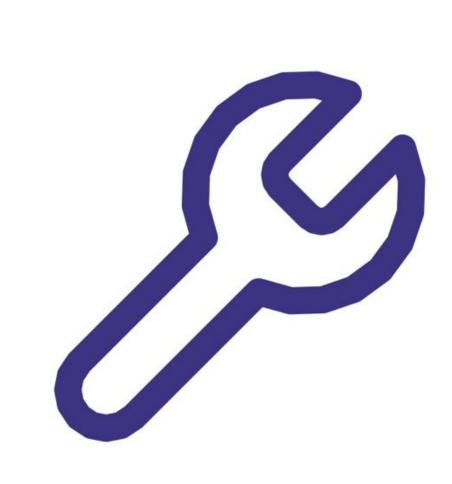

### **INTRODUCTION**

The S900 indoor monitor is lightweight, discrete and easily wall mountable.

It's perfect for indoor air quality monitoring in public and commercial buildings, as well as health and safety monitoring at industrial sites.

The S900 base and enclosure are made from polycarbonate that has an IP20 rating (NEMA 1).

### Step 1 — Unpack monitor

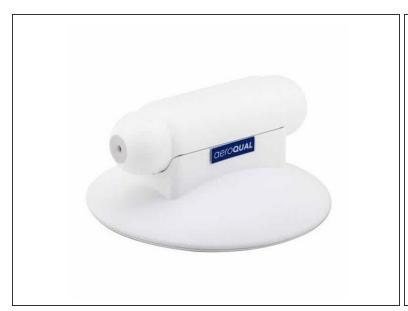

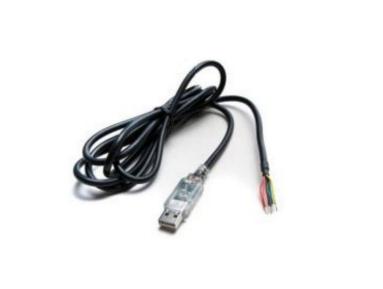

- Open your Aeroqual box and verify all components have been shipped as per the packing slip.
  - Series 900 base unit
  - RS485 to USB converter for connecting the Series 900 to a PC (optional)
  - Temperature and relative humidity sensor (optional)
- Contact Aeroqual or your representative if you suspect any parts are missing.
- (i) You need to supply your own 12VDC 1A power supply for powering the monitor.
- (i) Replacement sensor heads and other accessories are purchased separately.

#### Step 2 — Install monitor

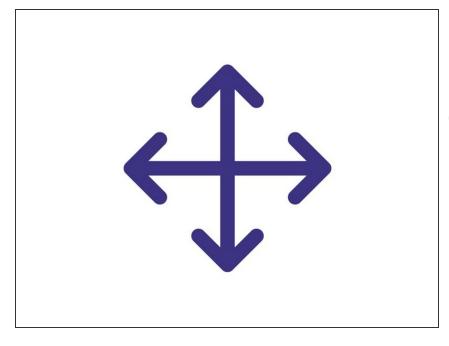

- Find a location that's free from contaminants that might affect the performance of the sensor.
- in general, it shouldn't be exposed to splashing water, steam, fumes, chemical spray, solvents, high levels of dust, vibration, excessive heat or cold, excessive swings in humidity and gas concentrations outside the range of the specific sensor head.
  - Attach your S900 to the wall using the mounting brackets that came with the monitor.
- The monitor is 64 x 130mm (with sensor head) and weighs less than 200g.

## Step 3 — Turn on monitor

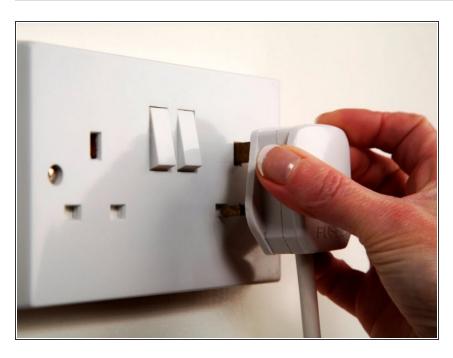

- Plug the 12 VDC power adapter you supplied directly into the S900 and mains power.
- To start the monitor, simply turn it on at the mains switch.

For further support, contact <u>Technical Support.</u>